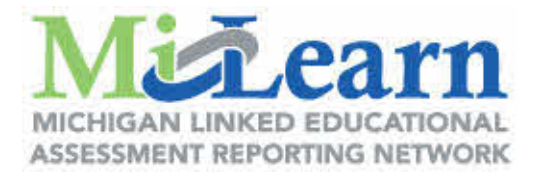

## **How to access State Assessment Reports through MiLearn**

[Educators Access to Reports](https://www.midatahub.org/downloads/data_integration/ic-educators_access_to_report.pdf)

[Parents Access to Reports](https://www.midatahub.org/downloads/data_integration/ic-parents_access_to_reports.pdf)

[Students Access to Reports](https://www.midatahub.org/downloads/data_integration/ic-students_access_to_reports.pdf)